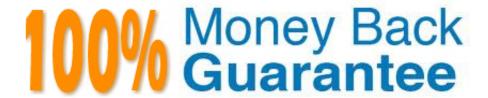

Vendor:Oracle

Exam Code: 1Z0-1082-21

**Exam Name:**Oracle Profitability and Cost Management 2021 Implementation Essentials

Version: Demo

## **QUESTION 1**

Which type of application Is created In Profitability and Cost Management?

- A. Management Ledger
- B. Financial
- C. Standard
- D. Cost
- E. Detailed

Correct Answer: C

## **QUESTION 2**

Which types of dimensions do you use to define model views?

- A. Business dimensions only
- B. Business dimensions, POV dimensions
- C. Business dimensions, POV dimensions. System dimensions
- D. POV dimensions. System dimensions

Correct Answer: C

# **QUESTION 3**

Which custom calculation formula Is syntactically correct?

- A. [Adjustment In]= ([Input], [Rule]) \* .15;
- B. [Adjustment In]= ([Input], (Rule]) \* .15
- C. [Adjustment In]:= ([Input], [Rule]) \* .15;
- D. [Adjustment In]:= [Input],[Rule] \*.15
- E. (Adjustment In)= (Input, Rule) .15;

Correct Answer: A

# **QUESTION 4**

Which set of dimensions Is required for Profitability and Cost Management applications?

- A. Two system dimensions (Balance and Rule), at least one Business dimension, at least one POV dimension
- B. Three system dimensions (Balance, Rule, and Drivers), at least two Business dimensions, at least one POV dimension
- C. Three system dimensions (Balance, Rule, and Drivers), at least one Business dimension, at least one POV dimension
- D. Two system dimensions (Balance and Rule), at least one Business dimension, at least one POV dimension, at least one Attribute dimension, at least one Alias dimension
- E. Two system dimensions (Balance and Rule), at least one Business dimension, at least one POV dimension, at least one Alias dimension

Correct Answer: D

## **QUESTION 5**

After running a calculation, you are evaluating the results In the Rule Balancing screen. What can you do to Investigate the data In more detail?

- A. Click on either Allocation in or Allocation Out to open an Allocation Trace.
- B. Click on a value to drill down to more detail in the Rule Balancing screen.
- C. Click on a rule number to open a report showing the entire allocation flow.
- D. Click on a value to open a context sensitive query in Smart View.

Correct Answer: B

#### **QUESTION 6**

Which three are valid statements about batch processing in Data Management?

- A. Batches can be executed from EPM Automate.
- B. Service Administrators can configure security to limit which batches users can run.
- C. Batch processing combines one or more data load rules In a batch so you can run multiple data load rules In one
- D. Batch processing combines one or more dimension builds In a batch so you can run multiple dimension builds in one step.
- E. Batch processing does not support parallel loading of data files.

Correct Answer: ABD

#### **QUESTION 7**

Which two statements are true about managing Points of View (POVs)?

- A. You can archive POVs, but you cannot delete them.
- B. A POVs status is automatically changed to Calculated when you calculate the POV.
- C. When you add a new POV, the status Is automatically set to Draft.
- D. Global rules and rule sets are not associated with a specific POV.
- E. All POVs are data POVs, even If the data set Is empty.

Correct Answer: AC

#### **QUESTION 8**

Which two statements are TRUE about cloning snapshots?

- A. You cannot clone a snapshot to a target In a different Identity Domain from the source.
- B. You can select any snapshot from the source environment to clone to the target environment.
- C. After cloning, the daily maintenance start time of the target environment Is reset to that of the source environment.
- D. The cloning process deletes any existing application and uploaded files from the target environment.

Correct Answer: BD

## **QUESTION 9**

Which system report verifies that all required source and driver data is included for allocation and custom calculation rules?

- A. RuleData Validation Report
- B. Rule Documentation Report
- C. Model Validation Report
- D. Rule Execution Statistics Report

Correct Answer: A

### **QUESTION 10**

Which three are valid ways to create Profitability and Cost Management applications?

A. Import a backup snapshot from another instance of Profitability and Cost Management,

- B. Create a custom application with dimensions from Hal files.
- C. Create a custom application from an Essbase outline file.
- D. Create a custom application with no dimensions, then create and load dimensions in Data Management.
- E. Migrate an exported on-premises Profitability and Cost Management application using a migration template file.

Correct Answer: ACE

## **QUESTION 11**

Which are valid parts of an Analysis View Definition?

- A. a Row Dimension and multiple Column Dimensions and a Rule Set
- B. a Row Dimension and a Column Dimension and a range of Rule Sets
- C. a Row Dimension and multiple Column Dimensions
- D. a Row Dimension und a Column Dimension und a Rule Set
- E. a Row Dimension and a Column Dimension

Correct Answer: B

## **QUESTION 12**

Which dimension Is required for a Profit Curve chart In the application?

- A. Point of View Dimensions
- B. Department Dimension
- C. Profit Dimension
- D. Profit Attribute Dimension

Correct Answer: C